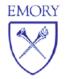

## Office of the Registrar

100 Boisfeuillet Jones Center, 200 Dowman Drive Atlanta, GA 30322 Phone: 404-727-6042 Fax: 404-727-4997

| OPUS Navigation:                                                                     | EMORY EMORY                                                                                                    | 🕅 EMORY 🛃   |                             | Student 😭 🗘 : 🔊   |  |
|--------------------------------------------------------------------------------------|----------------------------------------------------------------------------------------------------|-------------|-----------------------------|-------------------|--|
| <ul> <li>Login -&gt; Click on<br/>Profile tile -&gt;<br/>Personal Details</li> </ul> | Announcements<br>Bills are available under the Financial Account <sup>1</sup><br>Explore the new OPUS to locate features you normally use.<br>More details at OPUS How To's. |             | Tasks<br>22 To Do's 3 Holds | Communications    |  |
|                                                                                      | Course Planning and Enrollment                                                                                                    |             | Academic Records            | Academic Progress |  |
|                                                                                      | GER/GEP Search                                                                                                    | Emory Links | Financial Account           | Financial Aid     |  |
|                                                                                      | Profile                                                                                                    | Health      | Guest Access                | OPUS Help<br>I    |  |

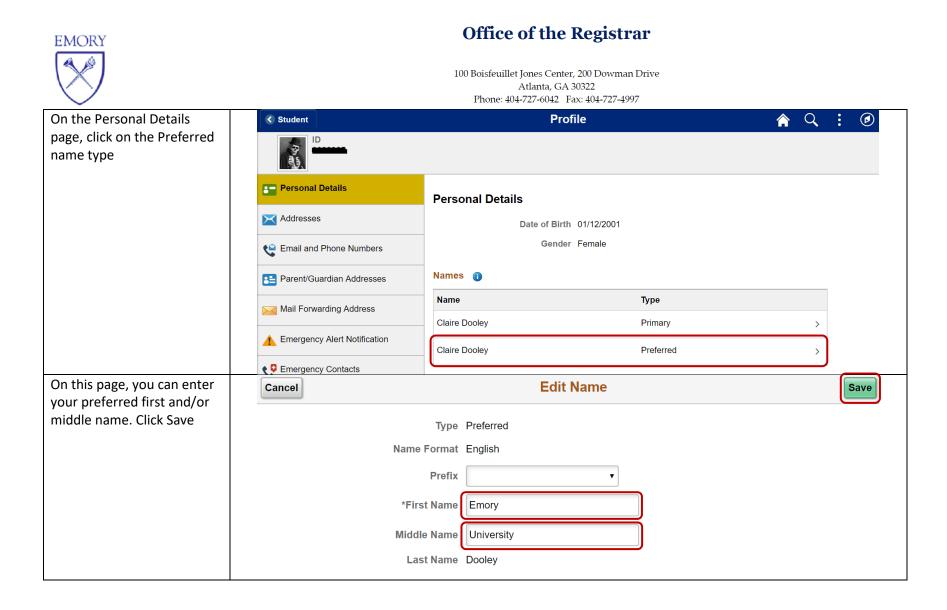

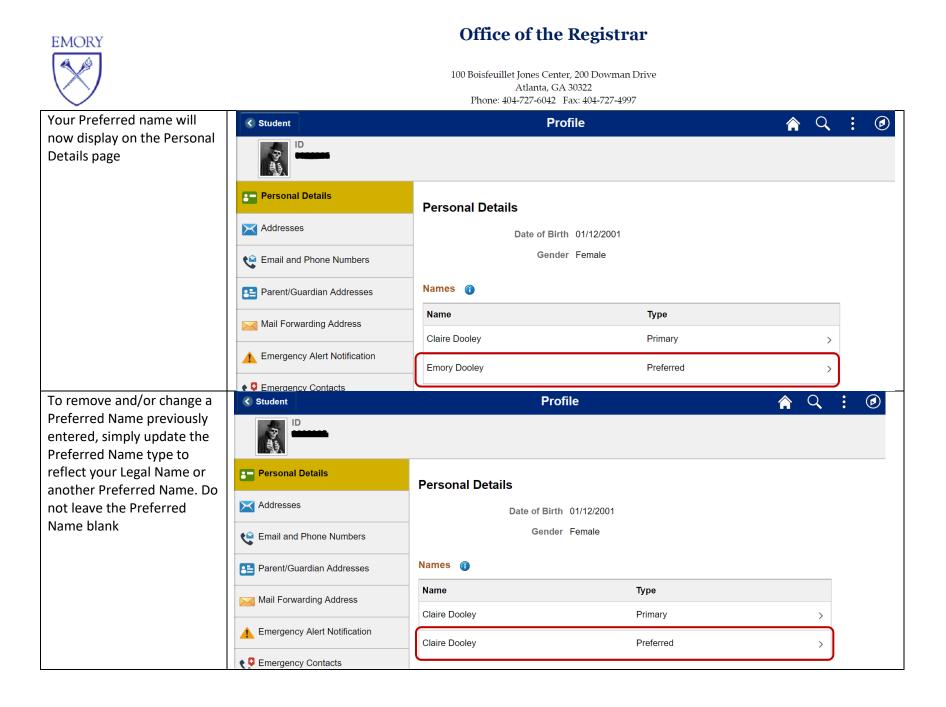